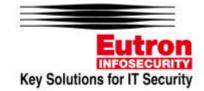

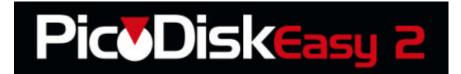

**PicoDiskEasy2** is the compact and portable USB mass storage device with a capacity up to 1 GB acting as a usual hard drive.

The floppy disk era is now over; you can now read and write any file using your PicoDiskEasy2; just plug the device into the USB port of your computer and a new disk is available and enumerated among the system resources.

# Features:

<u>Storage Capacity</u>: 8-16-32-64-128-256-512 MB - 1GB available <u>Security</u>: utility for password protection <u>Partition</u>: the volume can be split into a protected area and a free access area <u>Compact size</u>: 78x21x10 mm (for units up to 256 MB) <u>Portability</u>: no battery or external power supply required <u>Ease of use</u>: Plug&Play via USB port <u>Reliability</u>: rewritable up to 1 million times, the unit retains data

uncorrupted for 10 years

Impact resistance: up to 1000 g

# System requirements:

#### Hardware requirements:

IBM or 100% compatible desktop personal computer / notebook / sub-notebook / laptop with USB port (Pentium 100 MHz or better)

Software requirements:

Windows 98/98SE/2000/ME/XP, Mac OS 8.6 or higher Software driver:

PicoDiskEasy2 is totally driverless on all the above listed operating systems with the only exception of Windows 8 and 98SE requiring the specific driver supplied in the package

# **Technical specifications:**

- USB spec. 1.1, USB 2.0 compatible
- LED green: on, connected and enumerated
- LED red: blinking, data receiving or transmitting
- Read data transfer rate: 880 Kb/s
- Write data transfer rate: 680 Kb/s
- USB bus powered (4.5V-5.5V)

### PASSWORD PROTECTION DRIVERLESS

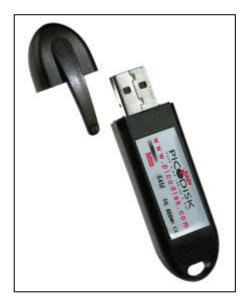

**Typical applications:** 

- Storage and transfer of large multimedia data files
- Secure management of personal files password protected
- Storage and use of accounting data, CAD files, Word documents, Excel spreadsheets, images, MP3 files, etc.
- Data transfer of files between Desktop PC, Notebook and Mac

### The package contains:

- 1 PicoDiskEasy2
- 1 USB extension cable
- 1 CD or floppy disk including
  - driver for Windows
    98 and 98SE
  - utility for passaword handling
- 1 user's manual